# **Events Registration**

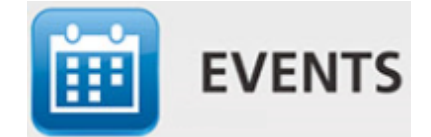

#### Want to sign-up your church/entity to Events Registration? Click [here](http://bit.ly/EventsRegistrationSignUp)

### Watch the [Getting](https://kb.myadventist.org/display/EVENTS/Getting+Started+-+Videos+-+Events+Registration)  [Started Videos](https://kb.myadventist.org/display/EVENTS/Getting+Started+-+Videos+-+Events+Registration)

#### Features

- Create and customise your event webpage that's mobilefriendly
- Gather the details you need from your attendees
- Sell event tickets, and related tickets (e.g. meal /accommodation/resources): paid/free, with/without GST
- Handles complex events and allows attendee registrations to be edited (e.g. adjust tickets purchased, or add another attendee)
- Processes online payments (Visa/Mastercard) and records offline payments (cash, direct deposit, etc)
- Statements emailed, including tax invoice details/receipts /refunds
- Integrates with accounting software - CMF data export includes project/account/other analysis codes
- Check-in module to keep up to date with arrivals and departures, and customisible lists
- Check-in module allows quickreference to attendee's responses e.g. for seminar selections, allergies, emergency contact
- And more... see Events [Features](https://kb.myadventist.org/display/EVENTS/Events+Features)

# Cost

- The Events Processing Fee is 30c per ticket sold plus 1.5% of the total transaction value.
- $\bullet$  Free events = no fee (Free events defined where the total ticket sold value is \$0.00)
- Note that for large free events, there may be a charge applied to offset costs to support that event

# Events Registration is the online tool for Event Organisers

It's a web based system where Event Organisers can publish event registration forms and collect registration details and payment. It allows people to fill in their details, register and pay online to secure their place at an event. The Checkin feature allows Event Organisers to conveniently access attendees' registration data, and create custom lists and list labels to track and edit in real-time the collection of resources, shuttle queues, medical flags, special needs, etc.

Check out the tips and hints at [Events Best Practice](https://kb.myadventist.org/display/EVENTS/Events+Best+Practice) to help you organise and deliver your event.

[Events Best Practice](https://kb.myadventist.org/display/EVENTS/Events+Best+Practice) [Getting Started - Videos - Events Registration](https://kb.myadventist.org/display/EVENTS/Getting+Started+-+Videos+-+Events+Registration) [Events Features](https://kb.myadventist.org/display/EVENTS/Events+Features) [Events Accountants Guide](https://kb.myadventist.org/display/EVENTS/Events+Accountants+Guide) [Adding or removing an Event Editor](https://kb.myadventist.org/display/EVENTS/Adding+or+removing+an+Event+Editor) [Creating an Event - v2](https://kb.myadventist.org/display/EVENTS/Creating+an+Event+-+v2) [Copying an event](https://kb.myadventist.org/display/EVENTS/Copying+an+event) [Events Templates v2- inserting, adding and deleting](https://kb.myadventist.org/display/EVENTS/Events+Templates+v2-+inserting%2C+adding+and+deleting) [Using the v2 Pagebuilder - examples](https://kb.myadventist.org/display/EVENTS/Using+the+v2+Pagebuilder+-+examples) [Package Tickets - v2](https://kb.myadventist.org/display/EVENTS/Package+Tickets+-+v2) [Date Email and Phone number field validation - v2](https://kb.myadventist.org/display/EVENTS/Date+Email+and+Phone+number+field+validation+-+v2) [Ticket Grid - v2](https://kb.myadventist.org/display/EVENTS/Ticket+Grid+-+v2) [Editing a registration - v1](https://kb.myadventist.org/display/EVENTS/Editing+a+registration+-+v1) [Editing a registration - v2](https://kb.myadventist.org/display/EVENTS/Editing+a+registration+-+v2) [Payment by installments](https://kb.myadventist.org/display/EVENTS/Payment+by+installments) [Recording a non-credit card payment](https://kb.myadventist.org/display/EVENTS/Recording+a+non-credit+card+payment) [Refunding an attendee - v1](https://kb.myadventist.org/display/EVENTS/Refunding+an+attendee+-+v1) [Refunding an attendee - v2](https://kb.myadventist.org/display/EVENTS/Refunding+an+attendee+-+v2) [Resending a statement by email](https://kb.myadventist.org/display/EVENTS/Resending+a+statement+by+email) [Cancelling a registration](https://kb.myadventist.org/display/EVENTS/Cancelling+a+registration) [Receipt Export Report](https://kb.myadventist.org/display/EVENTS/Receipt+Export+Report) [Reserved tickets](https://kb.myadventist.org/display/EVENTS/Reserved+tickets) [Events Reports - downloading to Excel](https://kb.myadventist.org/display/EVENTS/Events+Reports+-+downloading+to+Excel) [Events FAQ](https://kb.myadventist.org/display/EVENTS/Events+FAQ) [How-to articles](https://kb.myadventist.org/display/EVENTS/How-to+articles) [Checkin - Video 'How to use Check-in'](https://kb.myadventist.org/pages/viewpage.action?pageId=35816114)

## [Check-in Find Person](https://kb.myadventist.org/display/EVENTS/Check-in+Find+Person)

[Check-in - Marking an attendee as Arrived](https://kb.myadventist.org/display/EVENTS/Check-in+-+Marking+an+attendee+as+Arrived) [Check-in Categories and Actions sample](https://kb.myadventist.org/display/EVENTS/Check-in+Categories+and+Actions+sample) [Check-in settings Action Categories, Action & Status Values](https://kb.myadventist.org/pages/viewpage.action?pageId=31015063) [Check-in settings Info Questions](https://kb.myadventist.org/display/EVENTS/Check-in+settings+Info+Questions) [Check-in settings Info Tickets](https://kb.myadventist.org/display/EVENTS/Check-in+settings+Info+Tickets) [Check-in - Checklists](https://kb.myadventist.org/display/EVENTS/Check-in+-+Checklists) [Check-in - Changing attendee's status in an action list](https://kb.myadventist.org/display/EVENTS/Check-in+-+Changing+attendee%27s+status+in+an+action+list) [Troubleshooting articles](https://kb.myadventist.org/display/EVENTS/Troubleshooting+articles) [Check-in Reports - downloading to Excel](https://kb.myadventist.org/display/EVENTS/Check-in+Reports+-+downloading+to+Excel) [Event shows as sold out - items to check](https://kb.myadventist.org/display/EVENTS/Event+shows+as+sold+out+-+items+to+check) [Events Processing Fee Report](https://kb.myadventist.org/display/EVENTS/Events+Processing+Fee+Report) [Events Processing Fee](https://kb.myadventist.org/display/EVENTS/Events+Processing+Fee) [Events Payment information](https://kb.myadventist.org/display/EVENTS/Events+Payment+information)